## **SIGNALARCHIV.DE**

## **Berlin** »Eisenbahnstadt Berlin« jetzt auf CD-ROM erhältlich

aus SIGNAL 01/1997 (Januar 1997), Seite 17 (Artikel-Nr: 10003557) Florian Müller

**Wer beim Wort CD-ROM an bewegte Bilder, Sounds und ähnliches denkt, der wird beim Ansehen dieses Datenträgers enttäuscht sein. Der Computer dient hauptsächlich zum Anzeigen von Texten und Fotos sowie einigen Plänen. Das Beste ist das umfangreiche elektronische Fotoalbum (über 500 Bilder) in einer guten Auflösung. Auf einem 17-Zoll-Monitor sind die Bilder meist mindestens 15 cm x 20 cm groß und können zum Teil auch mit einem mitgelieferten Programm auf bis zu 800% vergrößert werden.**

Leider sind die Abbildungen ziemlich ungeordnet im Fotoalbum abgelegt. Überhaupt ist die Navigation anfangs etwas schwierig. Es fällt schwer, bei einem Thema zu bleiben, denn überall locken Querverweise zu anderen interessanten Themen. Die Frage "Hilfe, wo bin ich jetzt wieder gelandet?!?" wird man sich nicht nur einmal stellen. Sehr hilfreich ist der Zurück-Knopf, der zum jeweils vorigen Dokument weist. Zur gezielten Suche nach einem Thema bietet sich die Suchen-Funktion an, die alle Seiten mit dem gewünschten Stichwort liefert.

Ausgesprochen positiv ist die Programmiertechnik zu bewerten: Durch den Einsatz des Windows-Hilfesystems als Bedienoberfläche entfällt jede Installation, und alle Dokumente können direkt von der CD gelesen werden. So ist die Festplatte nach dem Beenden des Programms nicht mit Datenmüll belastet.

Fast jede Eisenbahnstrecke in Berlin wird vorgestellt durch - eine Chronik, tabellarisch geordnet nach Jahren (zu jedem Datum findet sich ein Eintrag von ein bis drei Zeilen, wobei die Entstehungszeit der Strecke ausführlich behandelt wird), und eine Streckenübersicht, in der die Lage der Trasse schematisch dargestellt ist, sowie Artikel zu den verschiedenen Themen in bezug auf diese Strecke. Es handelt sich dabei vor allem um elektronische Kopien historischer (oft über 100 Jahre alter) Schriftstücke und Bilder (mit Quellenangaben, so z.B. "Berlin und seine Eisenbahn" von 1896, "Vossische Zeitung" oder zu heutigen Aspekten "Berliner Wirtschaft" der IHK, das "SIGNAL", Publikationen der DB AG).

Zu den zugehörigen Fotos weisen Querverweise ins Fotoalbum. Ergänzt werden die "großen Eisenbahnstrecken" durch kurze Darstellungen der einzelnen Werk- und Privatbahnen.

Vor allem wird der Zeitraum von den Anfangsjahren bis zur großen Zeit der Eisenbahn Ende der 30er Jahre behandelt. Viele historische sw-Fotos, vor allem von Bahnhöfen und Bauwerken, erfreuen das Auge. Fahrzeuge als solche werden nicht so häufig abgebildet und auch nicht behandelt. Die Zeit von 1940 bis heute ist relativ knapp gehalten. Artikel zu den Eisenbahnplanungen der kommenden Jahre erschöpfen sich fast vollständig in einer elektronischen Wiedergabe der Trilogie "Schienenverkehrsknoten Berlin". Diese drei Werbeheftchen der DB AG dürften bei

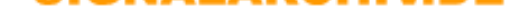

jedem Interessierten bereits im Bücherregal stehen. Das Thema Transrapid wird in sieben Aufsätzen aus der IHK-Zeitschrift "Berliner Wirtschaft" in den Himmel gehoben. Kritisch beschäftigt sich mit dem Transrapid nur ein einziger Beitrag (Kopie aus SIGNAL 3-4/96 !), der den Bundesrechnungshofbericht zusammenfaßt.

Die Streckenübersichtskarten bieten einen sinnvollen Einsatz des Computers: Auf einem Grundriß Berlins kann die Entwicklung der Eisenbahnstrecken per Mausklick ein[drucksvoll nachvo](heft/199603)llzogen werden. Zu Beginn (1838) zieht sich ein einsamer Strich von Berlin nach Potsdam. Auf dem nächsten Bild ist die Anhalter Bahn hinzugekommen, später taucht die Alte Verbindungsbahn auf und verschwindet wieder, und nach 21 Bildern umschließt 1961 der Berliner Außenring (BAR) das Streckengewirr in Berlin.

Das Thema "Eisenbahnstadt Berlin" ist ein zu großes Thema, um es umfassend auf einer CD-ROM darstellen zu können. Wer sich jedoch im Detail für die Streckenentwicklung bis 1930 interessiert, wird manche neue Einzelheit erfahren können (Kostprobe: Am 23. April 1839 hatte der Zug 4 Uhr 31 ab Potsdam erhebliche Verspätung, da es einen Maschinenschaden des Dampfwagens gab und die Fahrt abgeschleppt werden mußte...). Ansonsten ist mehr als ein "umfassender Überblick" nicht drin. Sachliche Fehler sind selten. Einige Themen fehlen völlig (zur Wriezener Bahn gibt es nichts).

Fünfhundert meist historische sw-Fotos bieten manchen Leckerbissen, der sich oft erst durch Zufall präsentiert, weil kein Querverweis auf ihn gerichtet ist. Das Stöbern im Fotoalbum lohnt sich also. Dennoch wäre zweifellos eine derartige Sammlung von Text- und Bilddokumenten auf Papier zu diesem Preis nicht zu realisieren gewesen.

Voraussetzung ist Windows 3.1 oder Windows 95. Auf einem 486er 100 MHz mit 16 MB RAM und 17 Zoll Monitor macht das Stöbern Spaß. Für normale Fotos liefert schon ein Doublespeed-CD-ROM-Laufwerk erträgliche Ladezeiten, jedoch dauert damit das Zoomen in Bildern etwas zu lange.

Weitere CD-ROMs zu den Themen S-/U-Bahn, Tram und Bus wurden vom Verlag bereits angekündigt.

*Die CD-ROM "Eisenbahnstadt Berlin" erschien im November 1996 im Berliner Verlag exposed Medien Service, Tel. 851 20 95, Telefax 852 08 12, und kostet DM 99,--.*

Dieser Artikel mit allen Bildern online: http://signalarchiv.de/Meldungen/10003557.

© GVE-Verlag / signalarchiv.de - alle Rechte vorbehalten